# **NPRG065: Programming in Python** *Lecture 6*

#### http://d3s.mff.cuni.cz

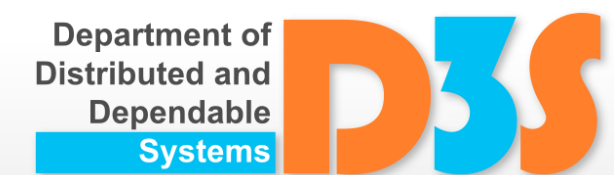

# *Tomas Bures*

#### *Petr Hnetynka*

**{bures,hnetynka}@d3s.mff.cuni.cz**

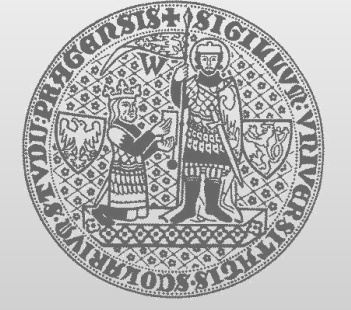

**CHARLES UNIVERSITY IN PRAGUE faculty of mathematics and physics**

#### Functions (cont.)

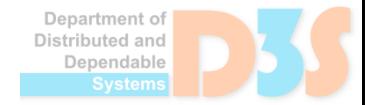

0-0

## **Type hints**

- Function parameters no explicit type defined  $\blacksquare$  it's obvious as Python is dynamically typed
- But they can be added via type hints
	- since python 3.5
	- **F** only for documentation purposes!
	- still no type checking at runtime!

**def greeting(name: str) -> str: return 'Hello ' + name**

> See end of functions.py

### **Lambdas & Functional programming**

- Anonymous functions
	- **adder = lambda x, y: x + y**
	- **print\_val = lambda name, value: name + '=' + str(value)**
- Lambda body  $\sim$  single expression
	- $\blacksquare$  rather limited
		- Python authors do not like lambdas
			- but it is not a big deal; regular functions are first class objects, references to them can be passed

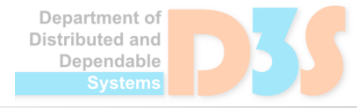

## **Lambdas & Functional programming**

- Functional programming (FP)
	- declarative programming paradigm
	- computation as the evaluation of mathematical functions
	- avoids changing-state and mutable data
- Python builtin funtions for FP
	- **map** and **filter**
	- **enumerate**, **sorted**, **any**, **all**, **zip**
	- module **functools**
		- and **operator**

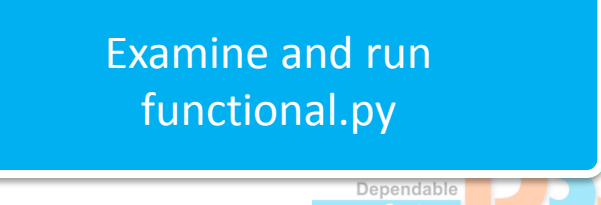

#### **Generators**

- When you need elements of a sequence but not the complete sequence
	- $\blacksquare$  similar to an iterator
- Generator functions
	- a function with yield instead of return
	- yield allows functions to suspend and resume their state between each call

```
def get_squares_gen(n):
for x in range(n):
    yield x ** 2
```
- Generator expressions
	- $\blacksquare$  similar to list comprehensions, but
	- return an object that produces results one by one  $\mathbb{Z}^2$ 
		- $\bullet$  instead of directly producing a list

**(k\*\*2 for k in range(10))**

Examine and run generators.py

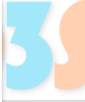

#### Back to core types

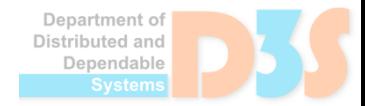

0-0

## **int**

- Supports "big-size" integers
- **Internal representation**

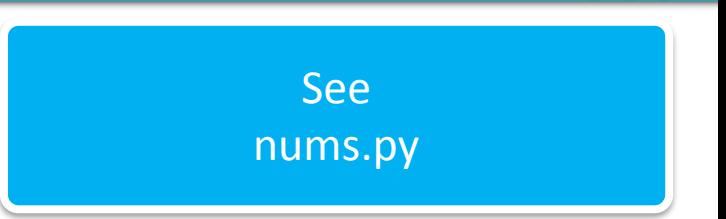

- till sys. maxsize regular int
- over **sys.maxsize** a sequence of digits

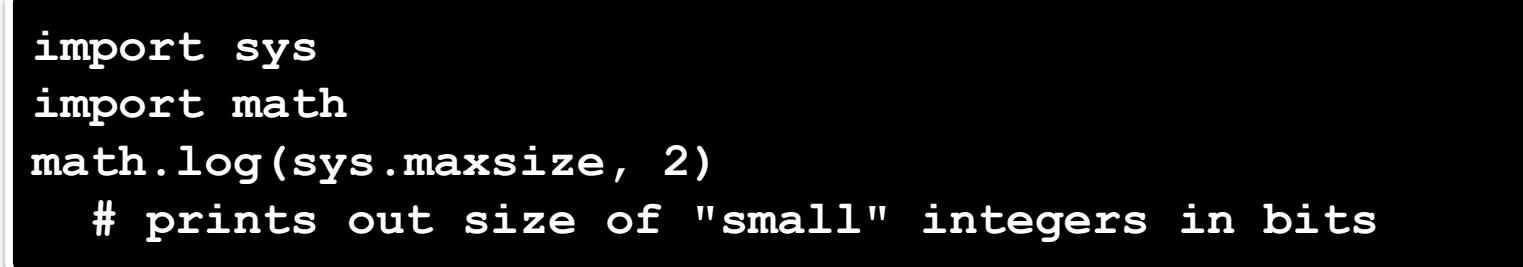

- **int** is a class
	- integers are objects (instances of the **int** class)
		- classes will start next lecture
	- $\blacksquare$  is not computing inefficient? (i.e., creating too many objects)
	- $\blacksquare$  a pool for the commonly used numbers (-5 to 256)

#### **float**

- floats are inherently imprecise
	- internally represented as base 2 fractions
		- **"human floats" are base 10 fractions**

**print(0.1 + 0.1 + 0.1 == 0.3) # -> False print(1/10 + 1/10 + 1/10 == 3/10) # -> False**

- Decimal and Fraction types
	- $\blacksquare$  exact representation
		- **but slower computations**

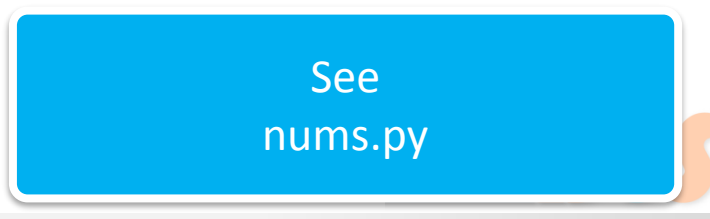

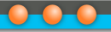

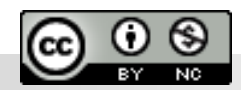

Department of<br>Distributed and Dependable Systems